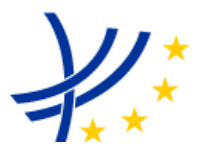

### **INTEROPERABILITY UNIT**

### **TAP TSI: ANNEX B.2**

### **COMPUTER GENERATION AND EXCHANGE OF TARIFF DATA MEANT FOR INTERNATIONAL AND FOREIGN SALES – INTEGRATED RESERVATION TICKETS (IRT)**

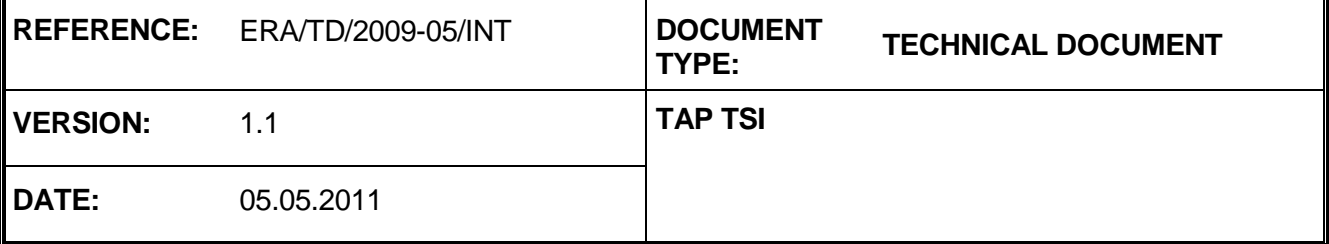

### **European Railway Agency**

### ERA/TD/2009-05/INT: ANNEX B.2 of TAP TSI

### **AMENDMENT RECORD**

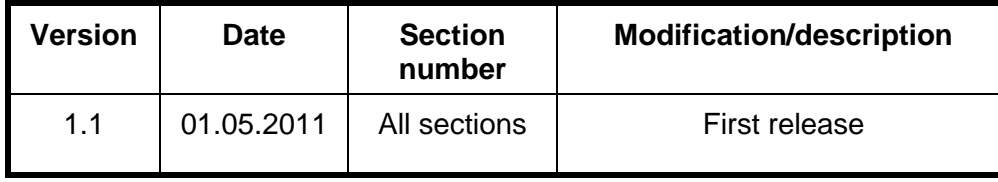

### **Introduction**

The present document belongs to the set of Technical Documents described in Annex III "List of Technical Documents referenced in this TSI" of the COMISSION REGULATION (EU) No 454/2011.

**Computer generation and exchange of tariff data meant for international and foreign sales – Integrated Reservation Tickets (IRT)**

### **Application :**

With effect from 5 May 2011. All actors of the European Union falling under the provisions of the TAP TSI.

# **Contents**

### **Table of Content**

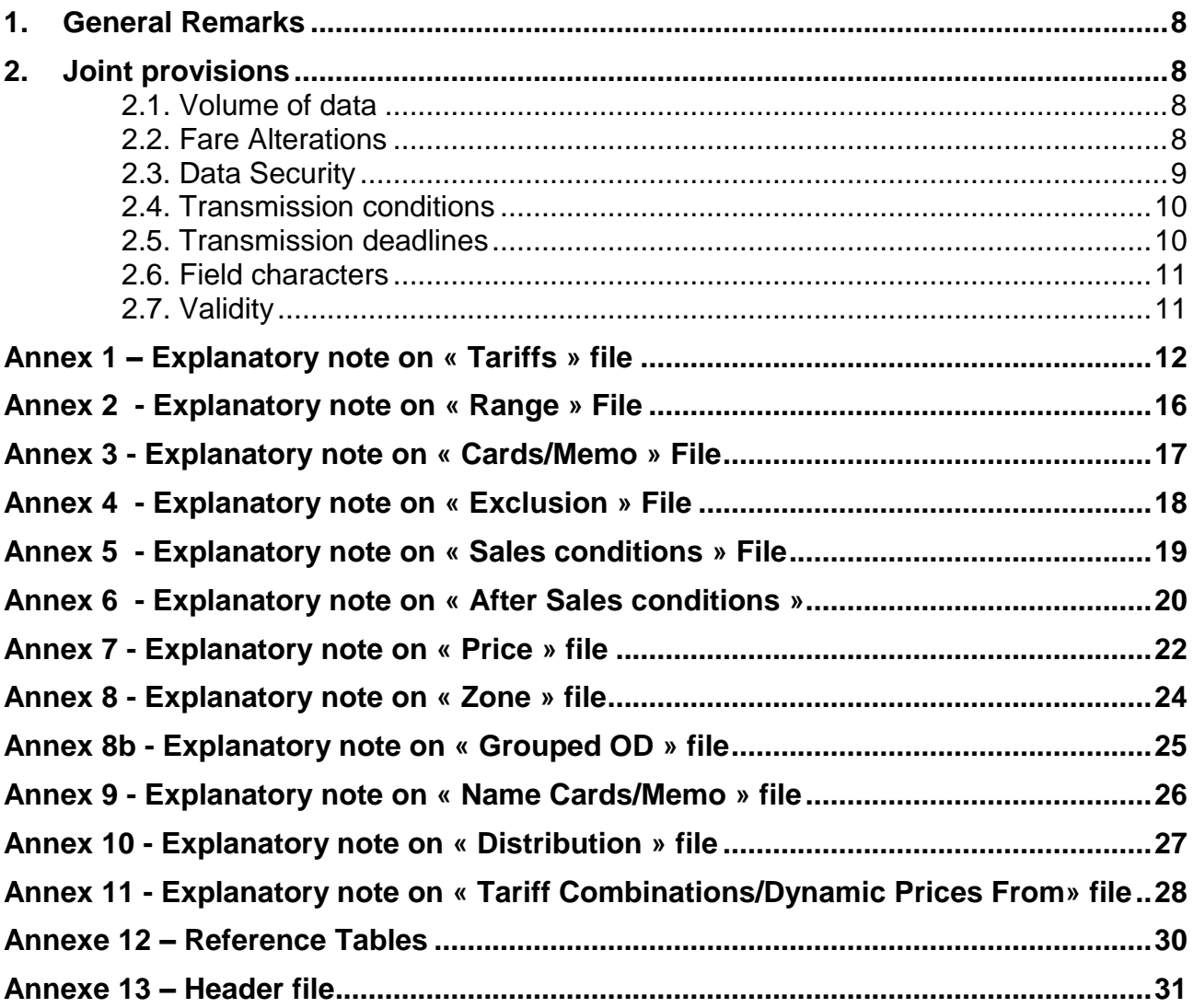

# **Summary**

The aim of this Technical Document is to enable RUs and commercial entities subject to the REGULATION (EU) No 454/2011 to make available by electronic means and according to a standardised procedure, the information about the tariffs and fares meant for international and foreign sales, as far as Tickets with Integrated Reservation (IRT) are concerned.

The information made available shall include:

- Tariff conditions
- Sales and after-sales conditions
- Information related to the products and the offers,
- Price tables.

### <span id="page-7-0"></span>**1. General Remarks**

This Technical Document is obligatory for the railways that wish to make available IRT tariff data for use in computer procedures including for example National tariff information systems.

This Technical Document is not designed for price calculation, or for revenue calculation and sharing, settlement of account, or for issue of ticket or statistics.

It is the choice of the railways to decide which products and origin-destinations will be featured in this Technical Document. There is no obligation for delivering exhaustive data.

Computerised compilation is designed to enable implementation of the following objectives:

- Reduction in resources and costs involved in producing fare alterations,
- Computerized compilation of prices,
- $-$  Improvement of data quality,
- Updating of fare data through computerized adjustments,
- Optimal application of sales procedures.

The official correct price is still transmitted through real sales transaction in the protocols of the ERA Technical Document B5.

### <span id="page-7-1"></span>**2. Joint provisions**

### **2.1. Volume of data**

<span id="page-7-2"></span>The regulations governing computer generation as the basis for publication on computer medium are set for the following data elements

*The files with tariff conditions:* 

- *Tariffs*
- *Sales conditions*
- *After sales conditions*
- *Cards*

*Price file*

*Information files:*

- *Ranges*
- *Exclusions*
- *Zones or Grouped OD's*
- *Codes Cards*
- *Distribution*
- *Tariff Combinations/Dynamic Prices From*

In order to check that all data entries are complete and properly made available, a header file is also made available.

### **2.2. Fare Alterations**

<span id="page-7-3"></span>The production by computer systems of tariff changes creates the need for identification of the changes. It is important not to lose the coherence between the different data in different files.

- The first publication contains all files.
- In case the validity date is in the past, the data is automatically deleted.
- In case of partial changes following rules are valid

### ERA/TD/2009-05/INT: ANNEX B.2 of TAP TSI

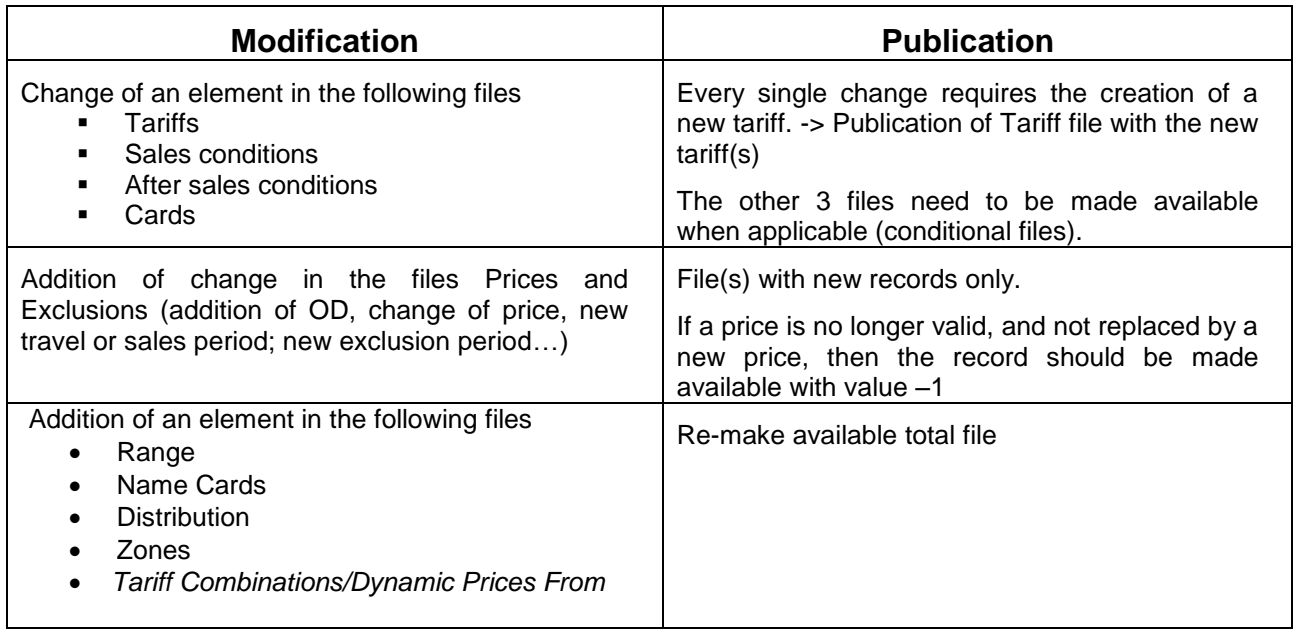

### **2.3. Data Security**

<span id="page-8-0"></span>Given the vital nature of the fare information set out, additional security data shall be produced in order to allow other RUs to be sure that the data obtained from another RU are correct and complete.

The security data shall be made available in a special header file (list of the data files made available). The header file shall list all files made available at the same time. In order to automate exchange of data as much as possible between the various railways, file names shall be clearly defined. The file names shall consist of a four-digit reference written in capitals plus the four-digit railway code and the three-digit entity code.

Example for Railway 0081 (ÖBB), entity xxx:

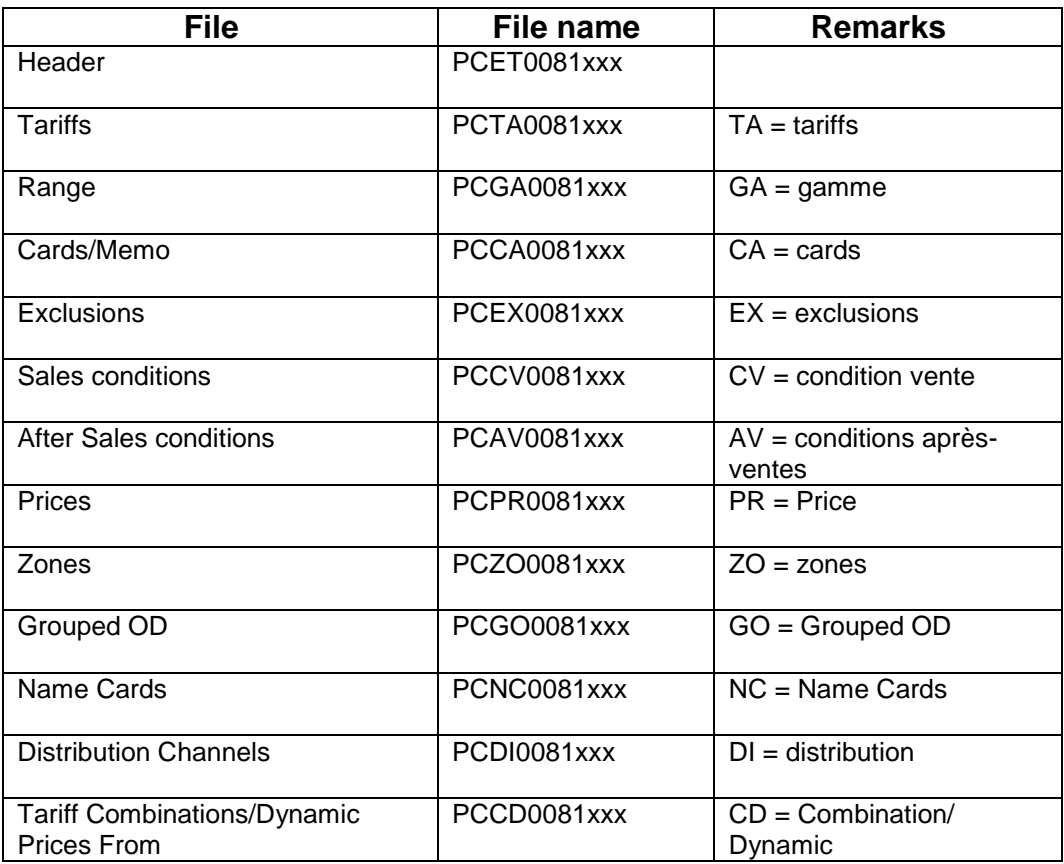

### **2.4. Data availability conditions**

<span id="page-9-0"></span>Fare data shall generally be made available in text (\*.txt) or zip (\*.zip) format, so that it can be processed by the widest possible variety of programs. The data shall be made available by ensuring that controls have been done (format and coherence controls). After checking the files, they have to be validated by the railways making them available. At that moment they shall become available for the other RUs as well.

The data are written in Latin characters (format ISO-8859-1).

### **2.5. Data availability deadlines**

<span id="page-9-1"></span>The making available of data for IRT is not linked to fixed dates. Certain tariffs and/or fares have frequent modifications (for example promotions); others are more stable for a longer period. It is only obligatory to make the new data available before start of the sales. It is very possible to make available only updates in the Price file (possibly with new Exclusion file as well) and not change the tariff files for a longer period.

### **2.6. Field characters**

<span id="page-10-0"></span>All fields are defined by a field character and field length. Numerical fields shall be right justified and where appropriate completed with zeros at the beginning. Alphanumerical fields shall be left justified with any remaining positions left blank.

### **2.7. Validity**

<span id="page-10-1"></span>The fields with validity dates shall have the format YYYYMMDD.

« Valid from » shall describe as of when the record is valid.

« Valid to » shall indicate the point in time after which the validity of the data expires. An « open end » may be entered in this field, i.e. an actual data entered in the form of a long validity period.

This means that the data shall remain valid until the date expires or a version with an amended date is supplied.

# **Annex 1 – Explanatory note on « Tariffs » file**

<span id="page-11-0"></span>In this file are all elements needed to identify a product/tariff.

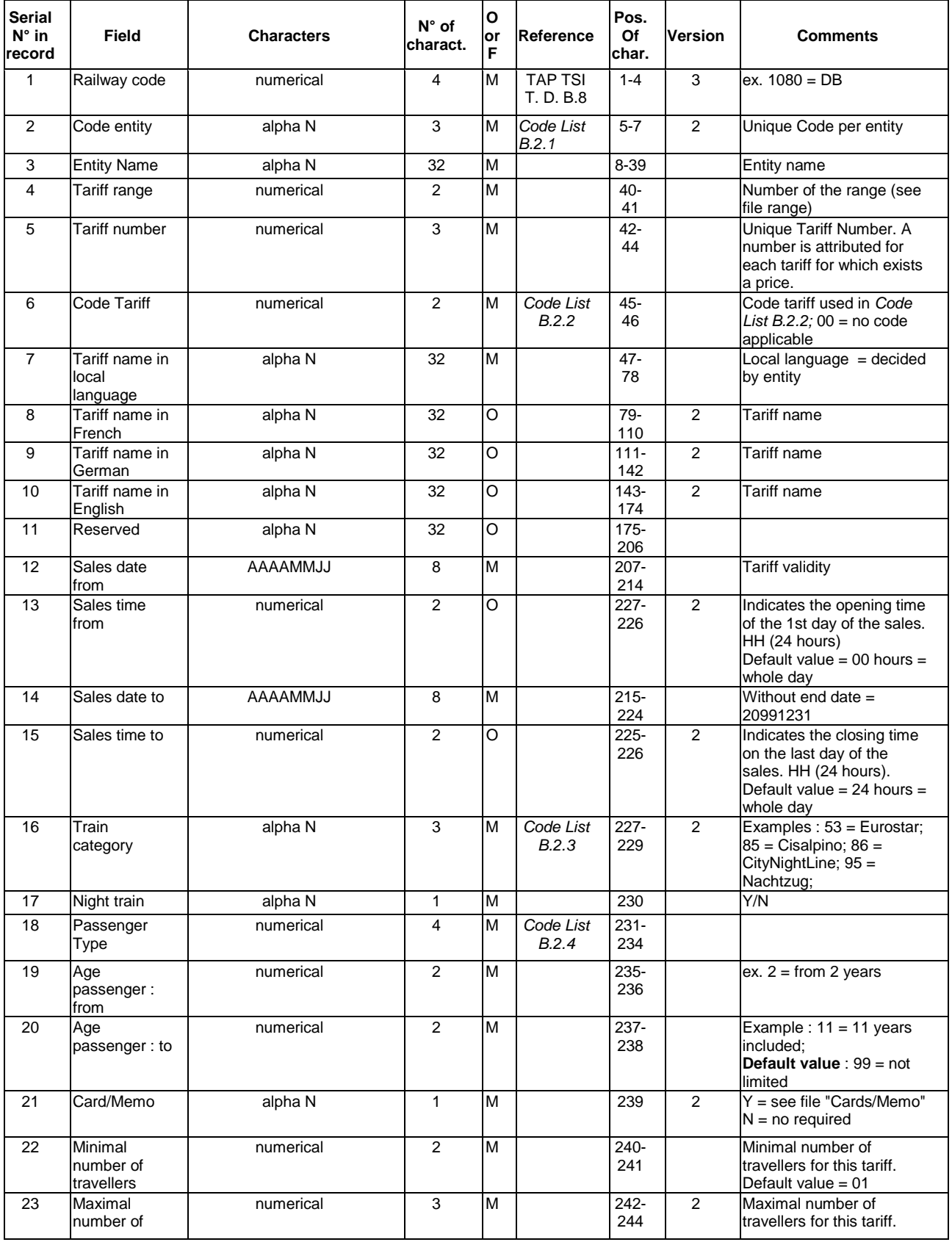

# **European Railway Agency** ERA/TD/2009-05/INT: ANNEX B.2 of TAP TSI

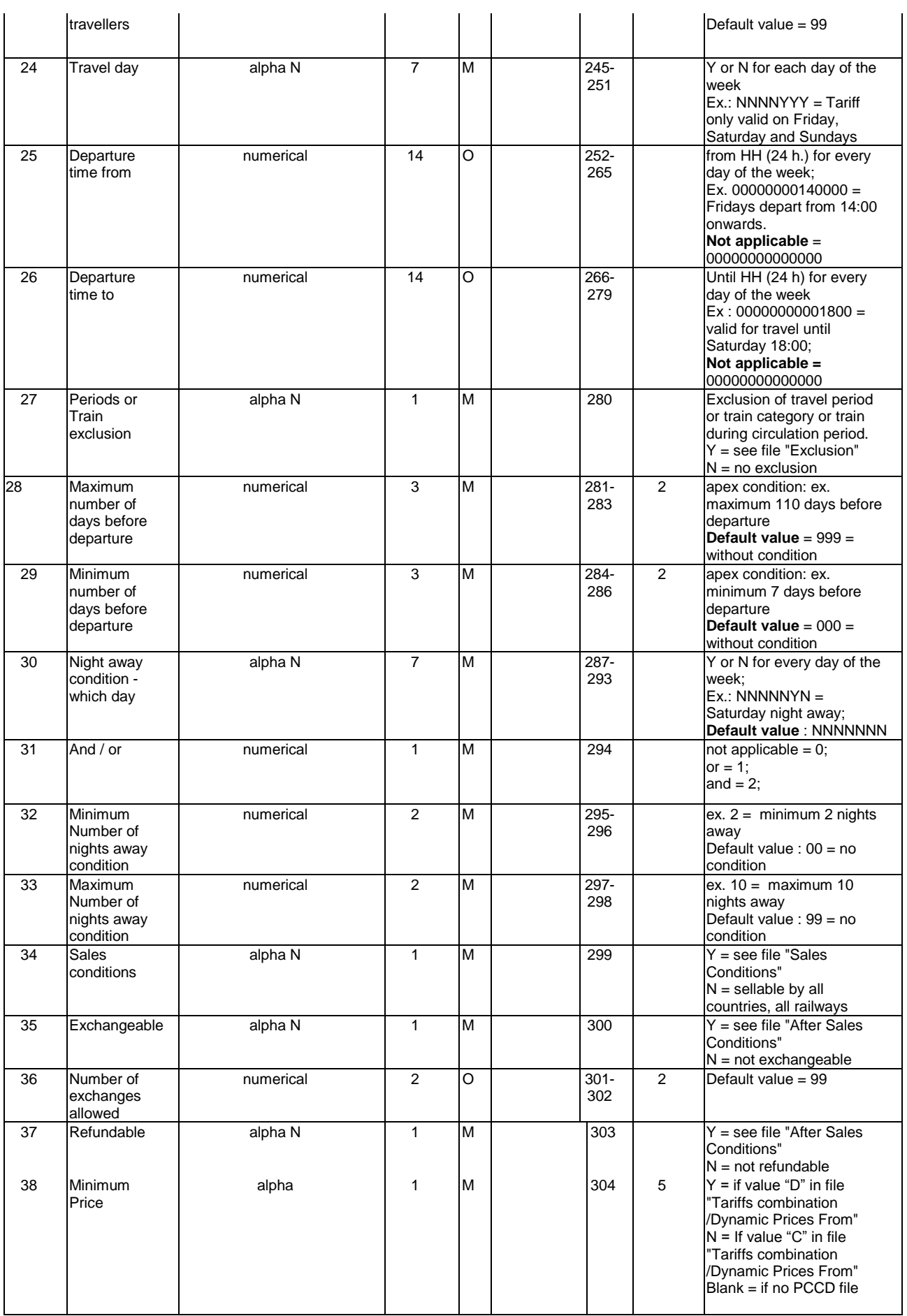

### **Element 1 – Railway Code**

In case of "mixed" commercial entities (ex. Artesia, Elipsos, Lyria, etc..) the railway code to be used is the code of the network where the product and trains are managed.

This gives for example:

- Artesia = SNCF 0087
- $Elipsos = RENFE 0071$
- Etc..

### **Element 2 and 3 – Code and entity name**

For Market Prices, one railway may have multiple commercial entities. Those need to be identified, thus using the entity code (and name).

As an example, RENFE has:

Railway code: 0071

Code/Name that identifies the commercial entity:

- $AVE = AVE$
- $TAL =$  Talgo 200
- $TAJ = Talgo$  de jour
- $ELI = Elipsos$

The code to use is attributed according to the provisions of chapter 7.2 of the REGULATION (EU) No 454/2011 in order to ensure data integrity

#### **Element 4-5 – Tariff Range, Tariff Number**

A tariff range contains multiple tariffs (example – Public Range). In this file, all tariffs belonging to the same range need to be described. In the following files, it may be sufficient to enter one record if all conditions are the same for the whole range. In that case use "000" as entry in the element tariff number.

#### **Element 7 – Tariff name in local language**

In case of mixed commercial entities, the managing company decides on the local language. Example:, Artesia decides whether the local language is French or Italian.

#### **Element 8-11– Tariff name in other languages**

For tariff names in other languages see *code list B.2.5*

### **Element 16 – Train category**

The existing codes are to be found in the Code *List B.2.3*.

It is of the uttermost importance that the code shall correspond to the code used in the timetable data defined in ERA TAP TSI TD B.4. Without a perfect match the computer systems will not be able to find the match between the train and the tariff/price.

### **Element 18 – Passenger Type**

The existing codes are to be found in the Code *List B.2.4*

#### **Element 21 – Cards/Memo**

This element indicates if yes or no a card is obligatory in order to buy the tariff. A Yes can also mean that there is a Remark field that will be displayed in computer systems when this tariff is valid. When Yes then the details are in the file "Cards"

#### **Element 24 – Travel day**

In this field, the days of the week for which the tariff is valid have to be indicated. A tariff with a weekend condition (only Saturday Sunday travel) would look like follows: NNNNNYY

Every day of the week has the indicator Y(es) or N(o). The first indicator is for the Monday.

### **Element 27 – Exclusion of a period or train**

A certain period of travel may be excluded for a certain tariff (for example – not valid for Easter Holidays). It may also be that the tariff is not valid on a certain train category (for example – not valid on Thalys) or on a specific train (for example – not valid on train 09740). In case of train category and/or train, the RU/entity also has to indicate the period of exclusion if appropriate. The details are in the separate file "Exclusion". Here only the indicator Y or N has to be used.

## **Annex 2 - Explanatory note on « Range » File**

<span id="page-15-0"></span>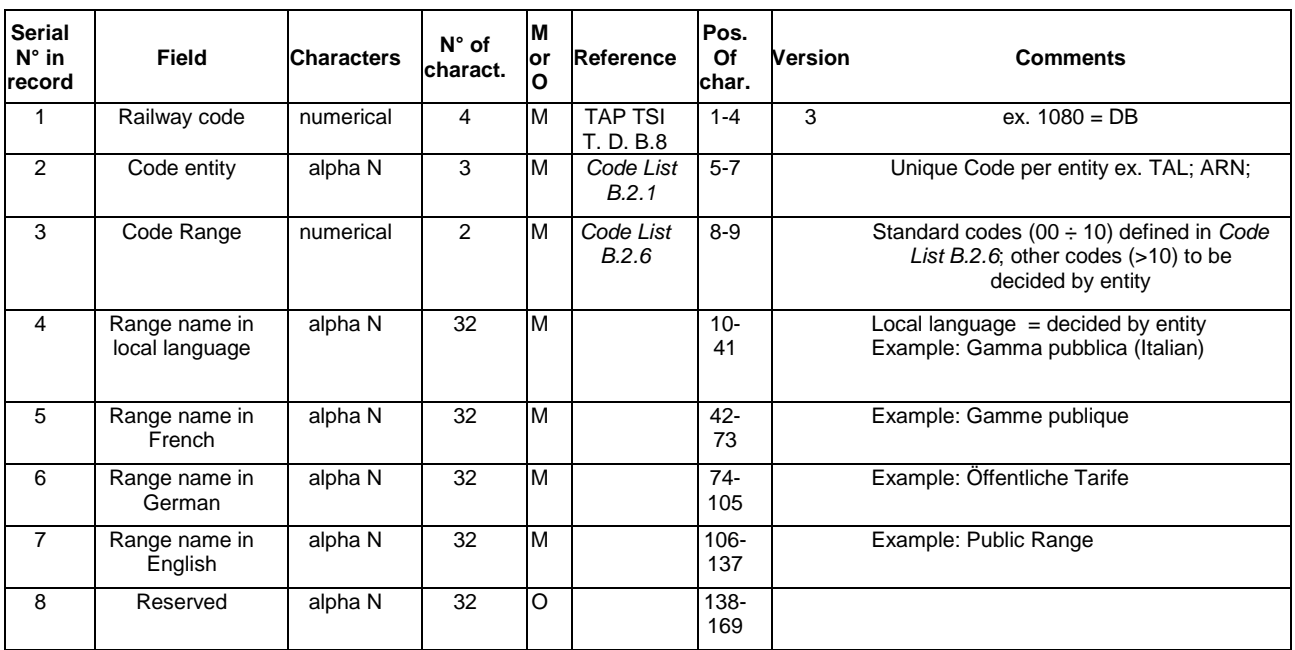

A range is a group of tariffs that are commercially linked.

Certain conditions may be defined on the higher level of the range instead of the tariff in order to reduce data input.

Standard codes (00 ÷ 10) are defined in *Code List B.2.6*. Other codes can be decided by each entity.

### **Annex 3 - Explanatory note on « Cards/Memo » File**

<span id="page-16-0"></span>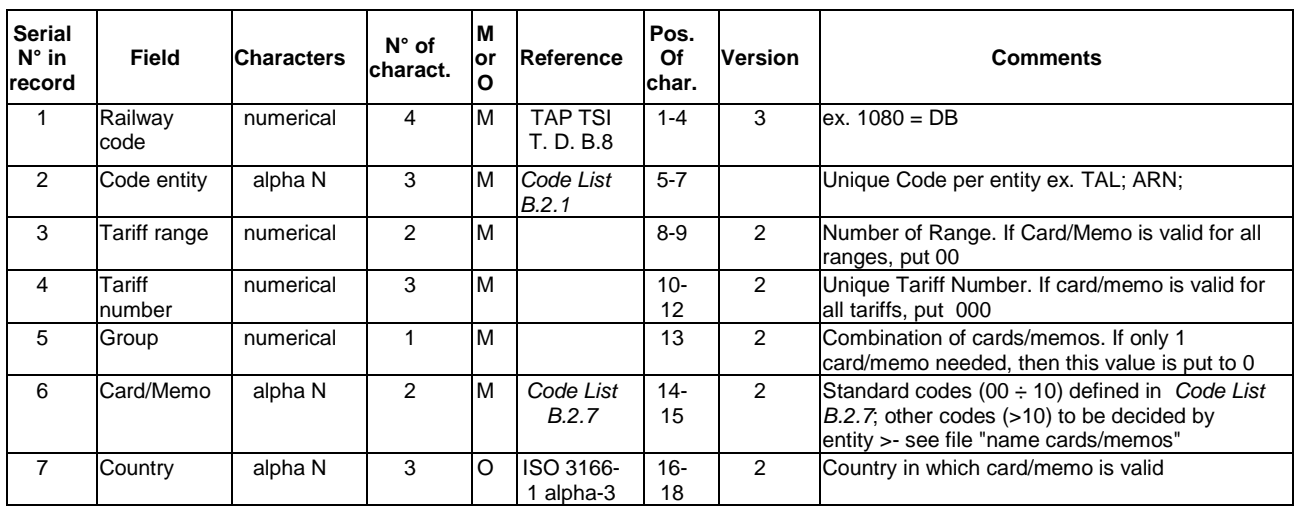

In this file, the entity defines the obligatory possession of cards when buying a particular tariff. Some cards are commonly used – see *Code List B.2.7*. For cards belonging to one single railway, the railway decides the code.

In case a card is valid for a certain country, that country needs to be indicated as well. When empty, it means the card is not linked to a country.

**Example :** tariff 001 is valid with cards C1 and C2 or with card C3 tariff 002 is valid with card C1 or with cards C2 and C3 tariff 003 is valid with card C4

> 0087 XXX 01 001 1 C1 0087 XXX 01 001 1 C2 0087 XXX 01 001 2 C3 0087 XXX 01 002 1 C1 0087 XXX 01 002 2 C2 0087 XXX 01 002 2 C3 DEU 0087 XXX 01 002 2 C3 FRA 0087 XXX 01 003 0 C4

In this file only a code is given to the Memo. The content is in the file "Name of Cards/Memo".

# **Annex 4 - Explanatory note on « Exclusion » File**

<span id="page-17-0"></span>This files allows to exclude

- A travel period<br>A train category
- A train category<br>A specific train
- A specific train

And for the last two as well the period of circulation.

The file only needs to be used when there is an exclusion.

If tariffs are valid for all trains of an entity, the files is not used.

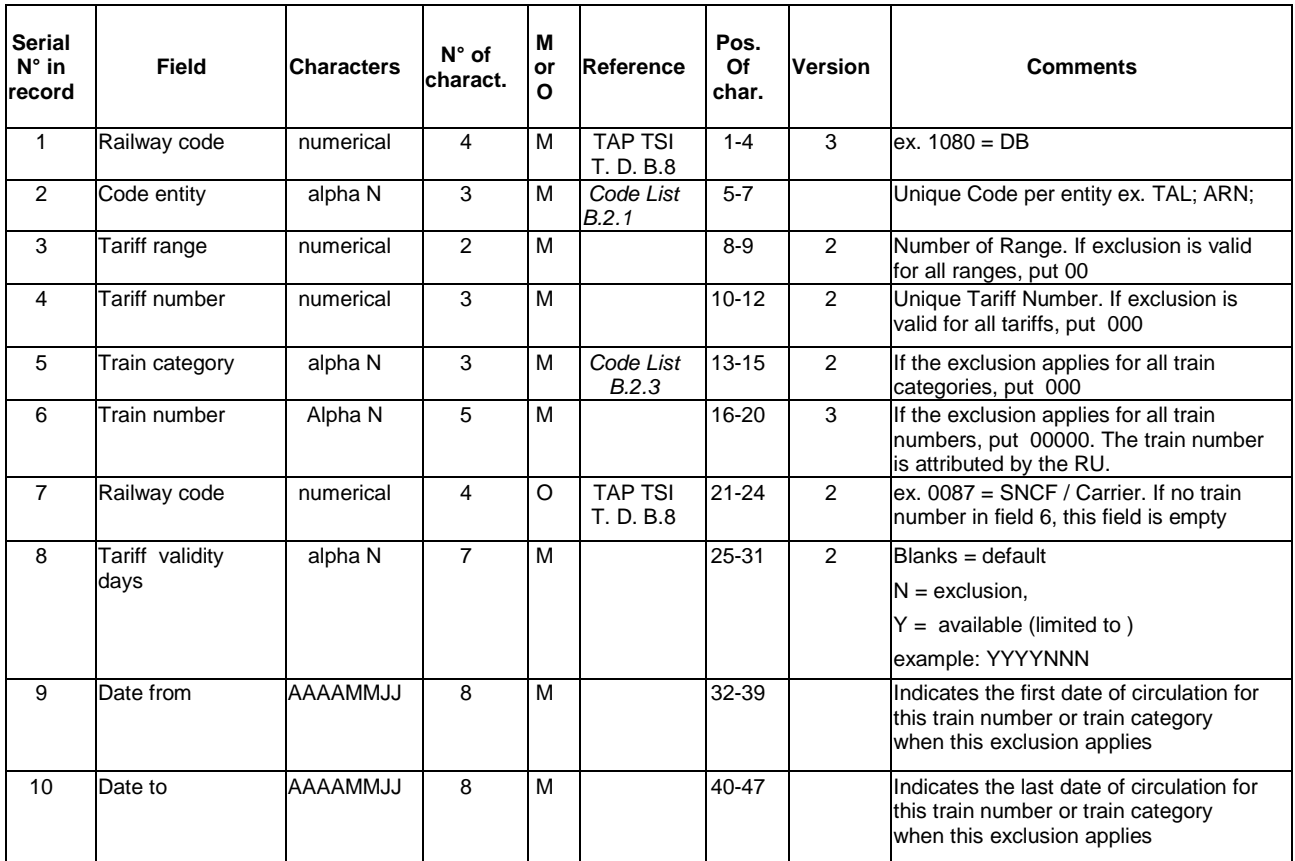

# <span id="page-18-0"></span>**Annex 5 - Explanatory note on « Sales conditions » File**

The file describes the authorisations or interdictions for sales for a country, a network or a distribution channel.

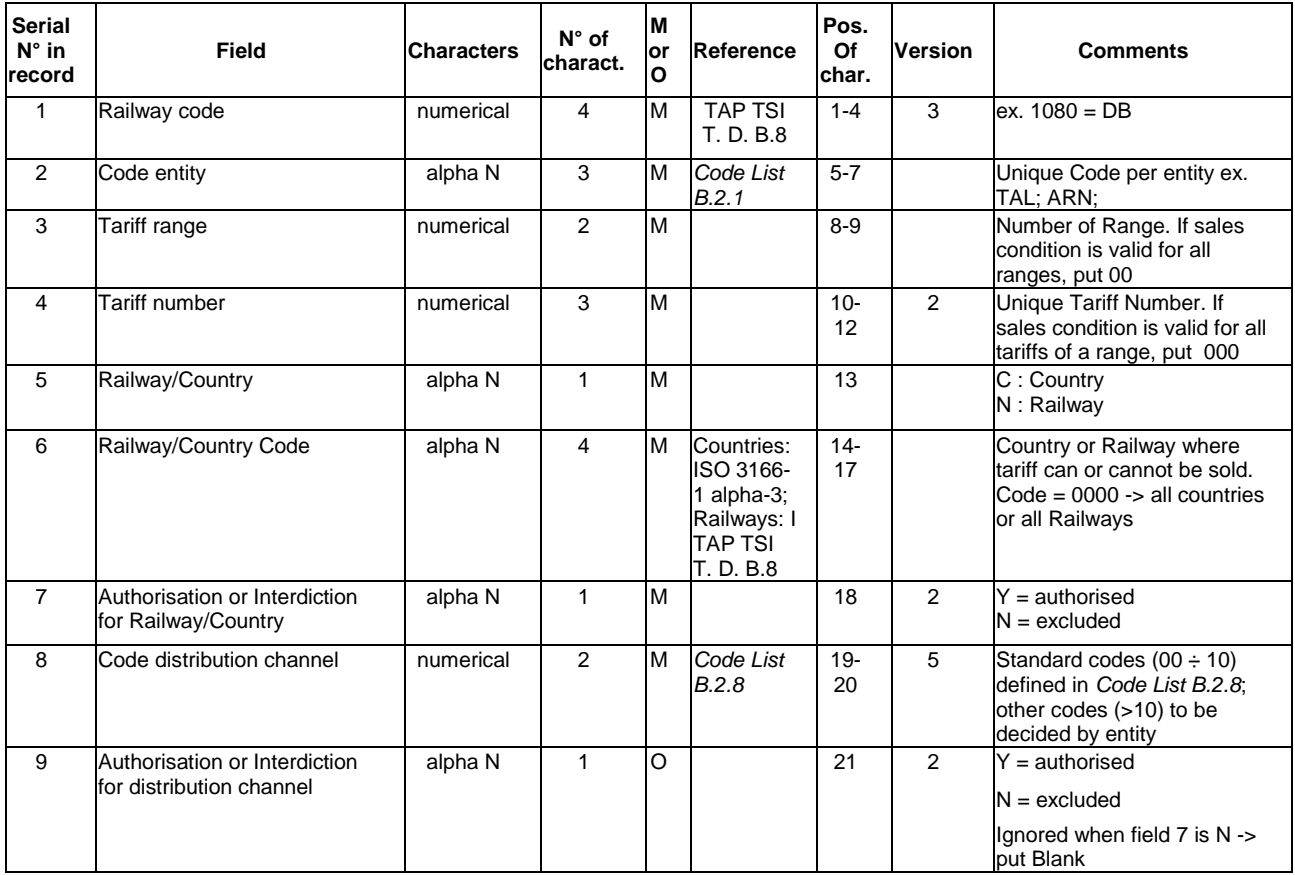

### **Element 5 – Railway/Country**

Authorisations or interdictions may be set on the level of a network (example : SNCF ) but also on the level of a country (example : Great Britain).

This difference is important in case a railway distributes outside its country.

### **Element 8 – Code distribution channel**

For every distribution channel the RU/entity has to indicate if Y or N the railway or country has the right to sell the particular tariff.

Value 00 to 10 : Fix values. See Code *List B.2.8* Values 11 to 99 : Specific for the entity. The content is in the file "Distribution.

# <span id="page-19-0"></span>**Annex 6 - Explanatory note on « After Sales conditions »**

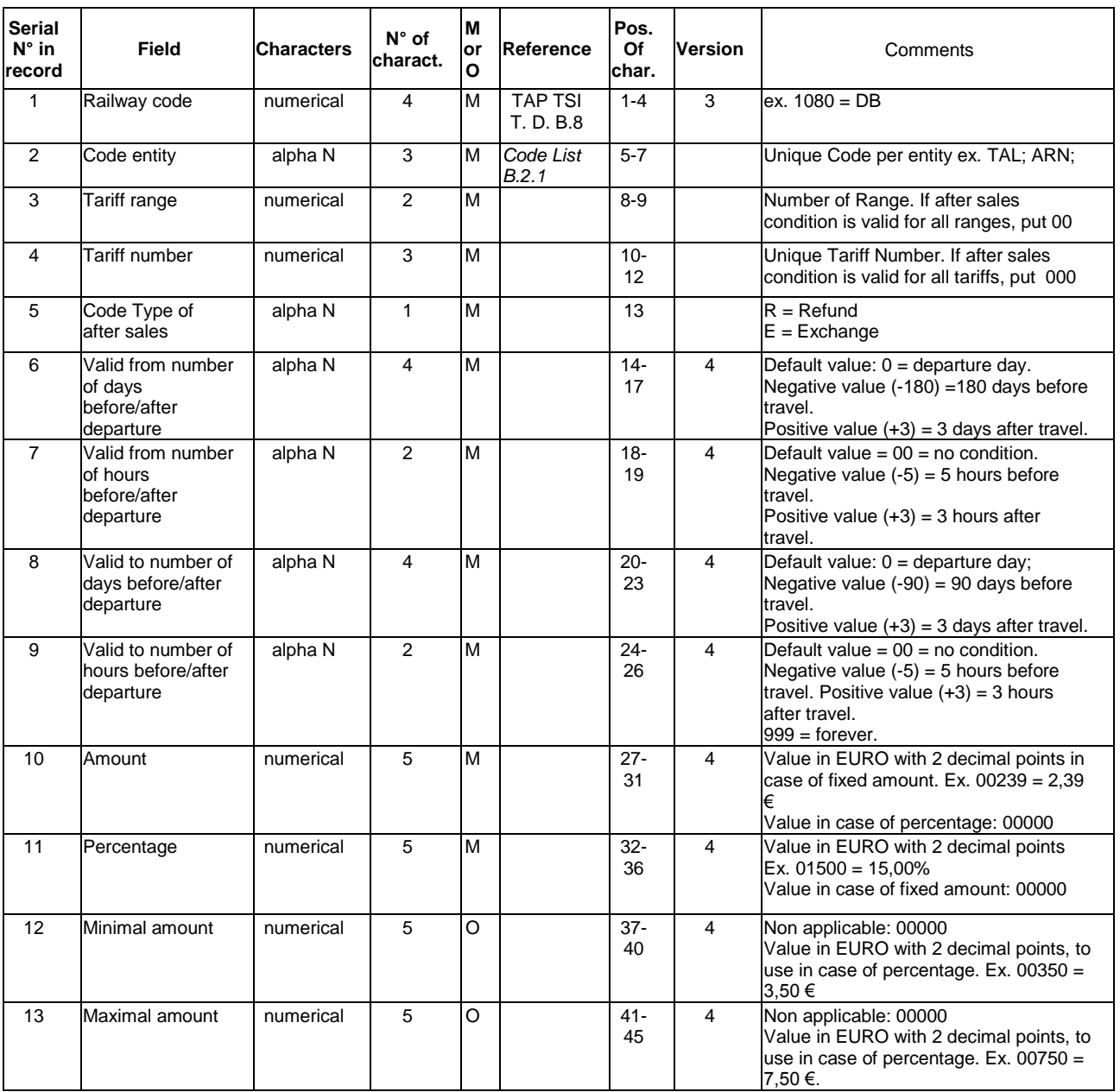

In this file the exchange and refund conditions are described.

### **Element 5 – Type of After Sales**

For every tariff (or range) the type of after sales needs to be indicated – exchange or refund. .

### **Element 10-13 – Amount**

These 4 elements have to be considered together:

- In case it is a fixed amount  $\rightarrow$  put value in element 10
- In case it is a percentage
	- $\rightarrow$  Put value in element 11
	- $\rightarrow$  And use elements 12 and 13 if applicable

<u>Example</u> : 10% penalty but with minimum of 5,00€ and maximum of 20,00€ will look like follows:<br>Element 10  $\rightarrow$  -> 00000

- Element 10 -> 00000 Element 11 -> 01000<br>Element 12 -> 00500
- Element 12 -> 00500<br>Element 13 -> 02000
- Element 13

If price of ticket is 10  $\epsilon$ , the penalty still is 5  $\epsilon$ .

If price of ticket is 500 €, the penalty is only 20€

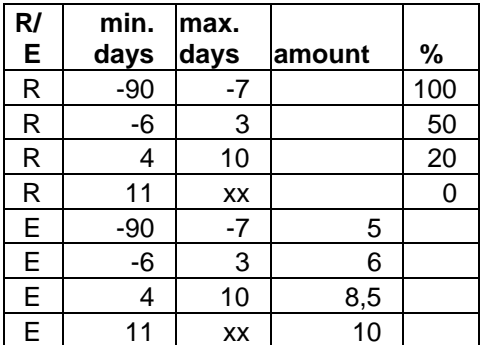

**Example :** Tariff 001 with refund and exchange conditions

0087 XXX 01 001 R -90 00 -07 00 00000 10000 0087 XXX 01 001 R -06 00 +03 00 00000 05000 0087 XXX 01 001 R +04 00 +10 00 00000 02000 0087 XXX 01 001 R +11 00 xxx 00 00000 00000 0087 XXX 01 001 E -90 00 -07 00 00500 00000 E -6 3 6 0087 XXX 01 001 E -06 00 +03 00 00600 00000 0087 XXX 01 001 E +04 00 +10 00 00850 00000 0087 XXX 01 001 E +11 00 xxx 00 01000 00000

# <span id="page-21-0"></span>**Annex 7 - Explanatory note on « Price » file**

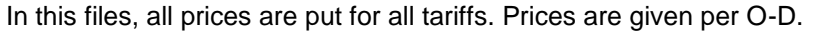

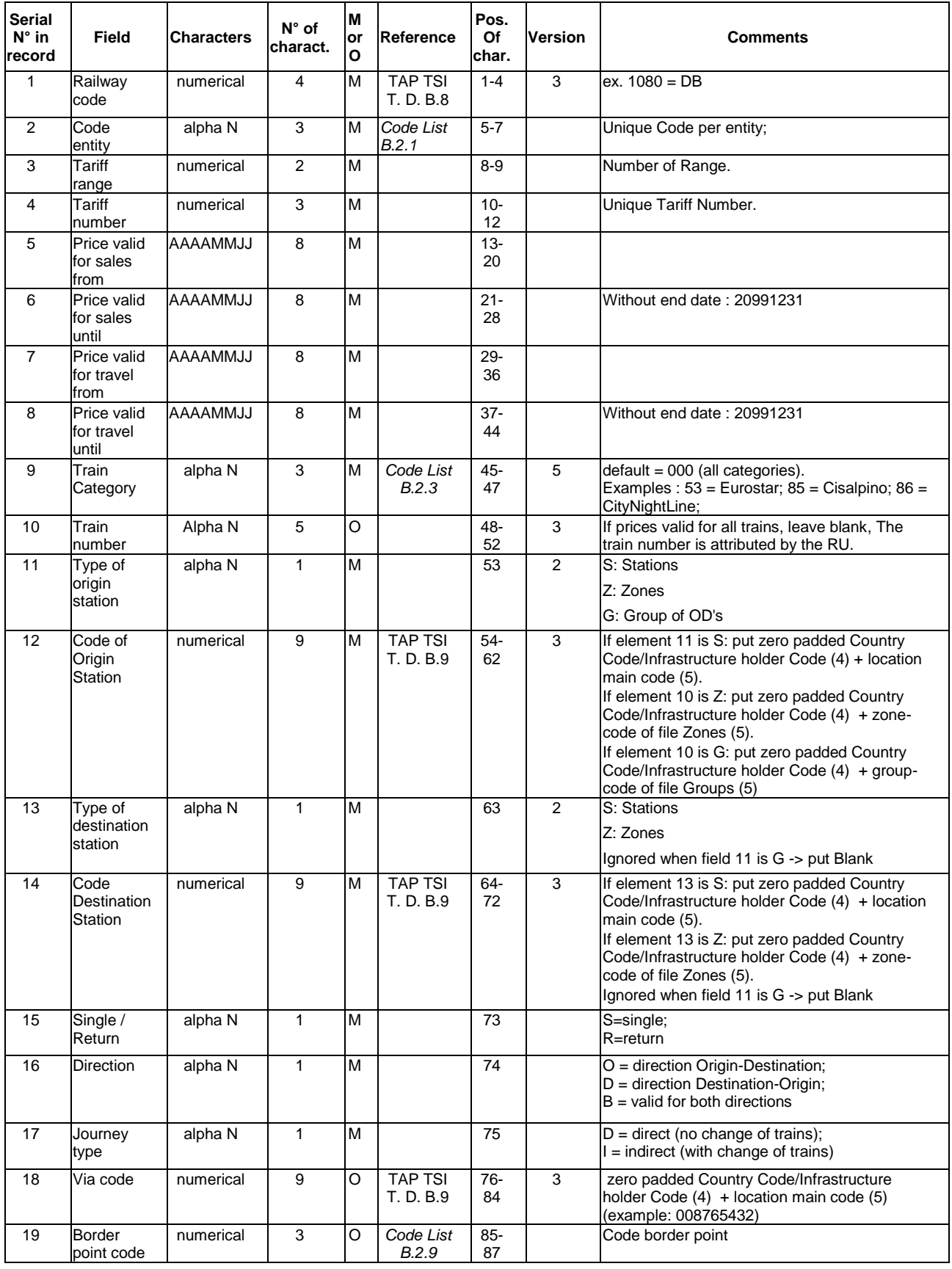

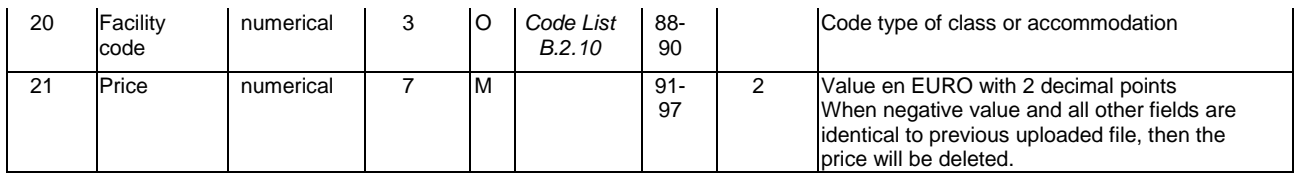

#### **Element 5-8 – Validity Dates**

It is important to differentiate the validity of the tariff and the price. The validity of the tariff may be a much longer period than the price. Using the two dates, allows to send only updates on prices without having to send all the tariff information again.

#### **Element 10 – Train number**

By adding the train number as a separate element, it is now possible to differentiate the price for the same OD with the same train category and still a different price. The train number is of course not obligatory.

#### **Element 11 and 13– Type of Origin and Destination Point**

This indicator makes the difference between a station or a group of stations or a group of OD"s. In case a group of stations all have the same price, the indicator has to be put to "Z" (zone) so that reference can be made to the Zone File where all stations related to that zone are put. The difference with the group of OD"s is that in that case we are not talking about a group of stations but a group of pairs (origin-destination) If field  $11 = G$  then field 13 is ignored. Leave it blank.

Example:

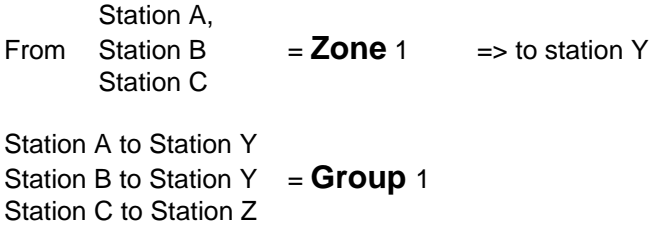

### **Element 20 – Facility Code**

This code describes the different class of service or accommodation types. See *Code List B.2.10*.

# <span id="page-23-0"></span>**Annex 8 - Explanatory note on « Zone » file**

This file is used to « group » a number of stations in the Origin-Destination. The same price may be valid for multiple OD"s and this allows reducing the number of entries.

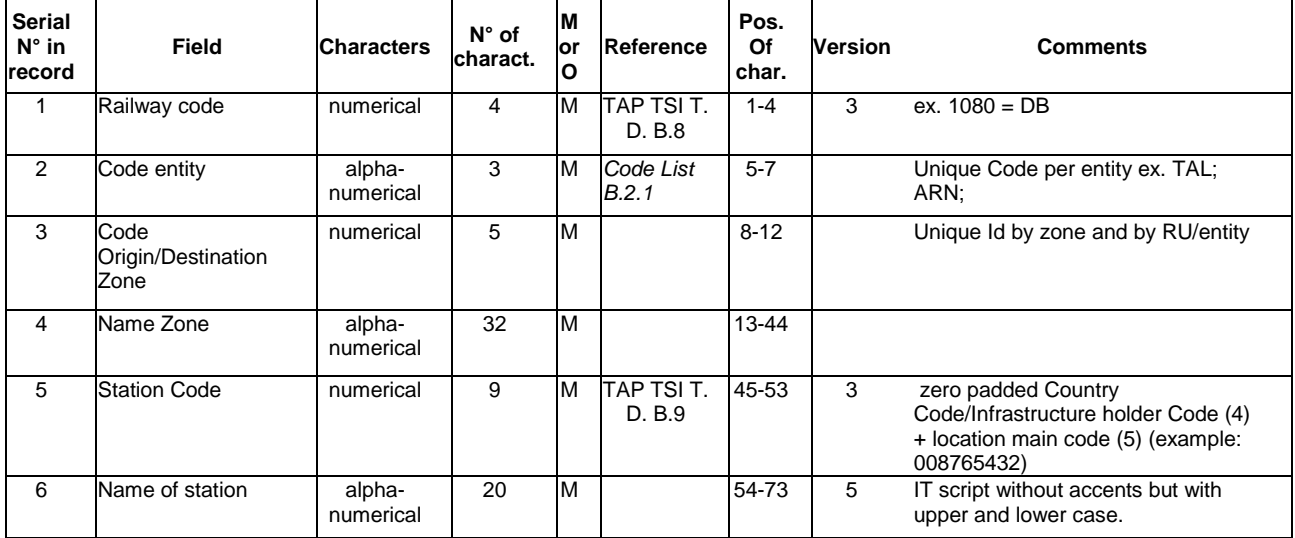

### **Element 3 – Code zone**

The code (and the name) is completely free.

In one zone the RU/entity can either group assimilated stations

Example: Zone Lille for Lille Flandres and Lille Europe

or stations that are assimilated purely because of the price.

Example: Eurostar uses 5 zones for French Provinces.

The stations in these zones are linked because of the same price and not for a geographical reason.

# <span id="page-24-0"></span>**Annex 8b - Explanatory note on « Grouped OD » file**

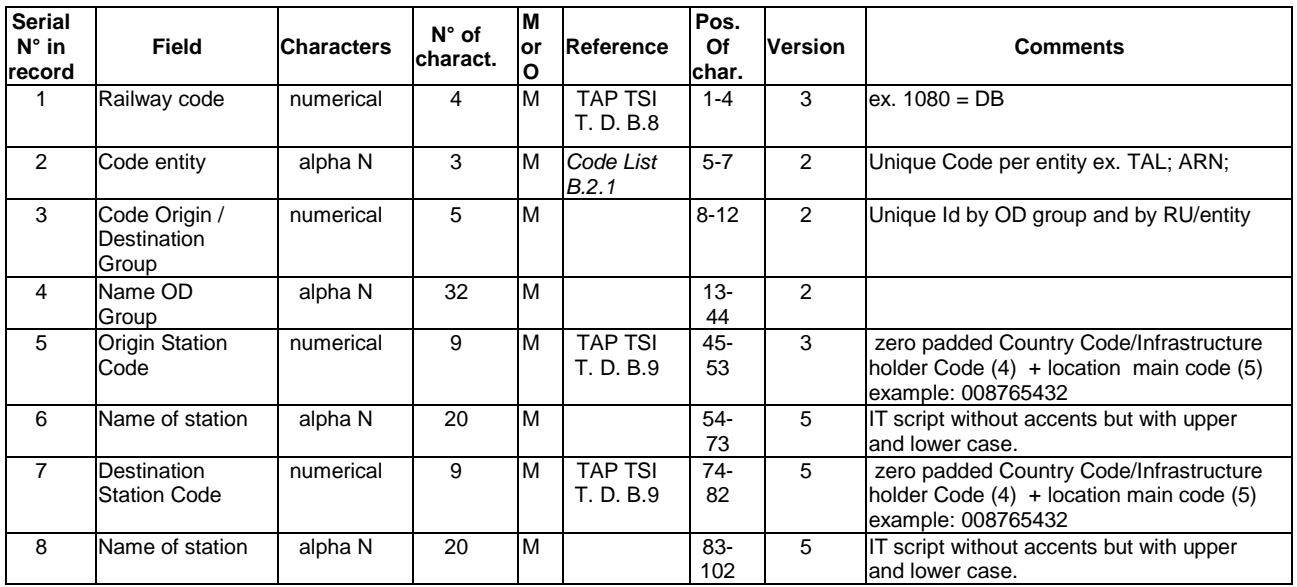

#### **Element 3 – Code OD Group**

The code (and the name) is completely free.

# <span id="page-25-0"></span>**Annex 9 - Explanatory note on « Name Cards/Memo » file**

In this file is defined the name of the cards used in the different languages.

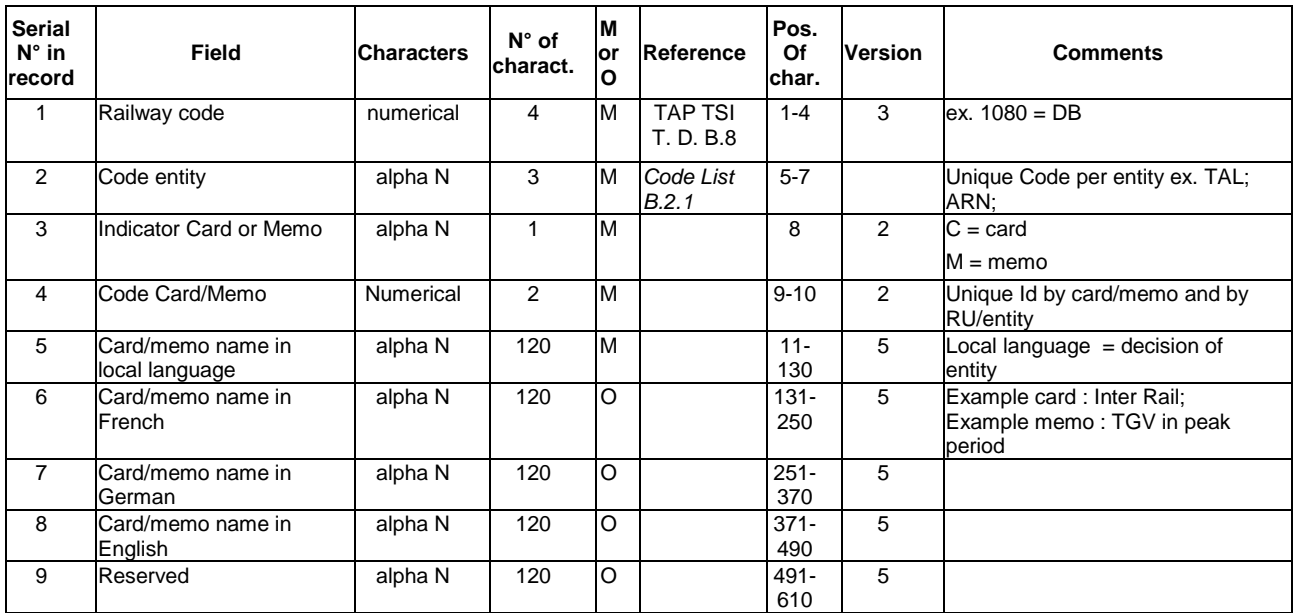

# **Annex 10 - Explanatory note on « Distribution » file**

<span id="page-26-0"></span>This file allows identifying the existing distribution channels.

Codes 00 to 10 are defined in Code *List B.2.8*.

Other distribution channels (code > 10) can be defined by each entity as follows.

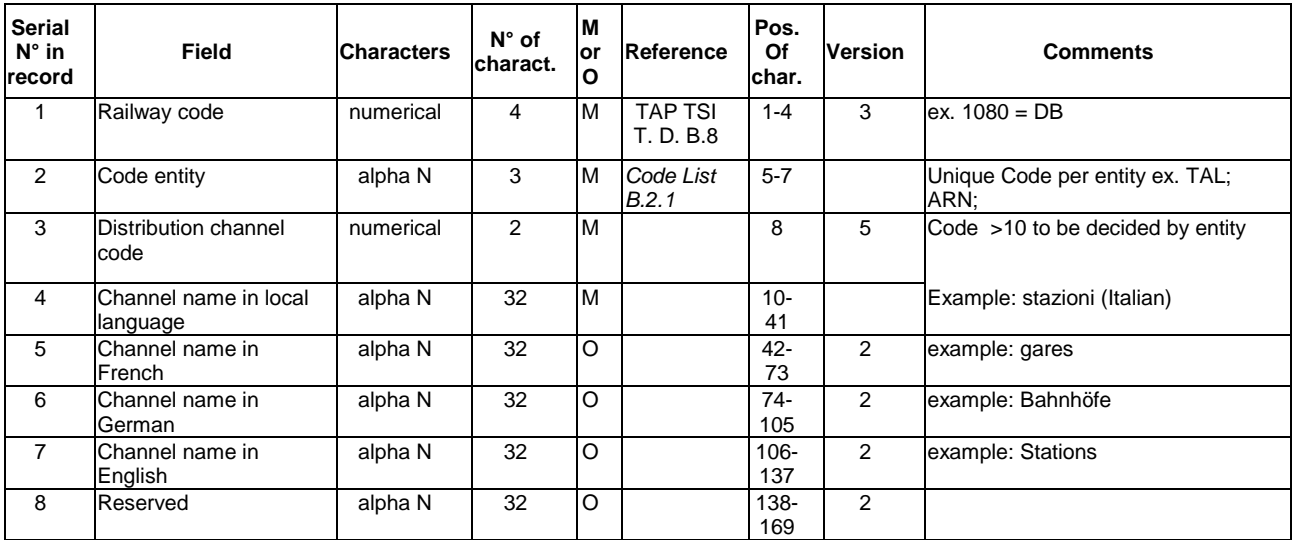

# <span id="page-27-0"></span>**Annex 11 - Explanatory note on « Tariff Combinations/Dynamic Prices From» file**

This file is used to define:

- Which tariff combinations are allowed.
- Links between "Dynamic Prices From/To"

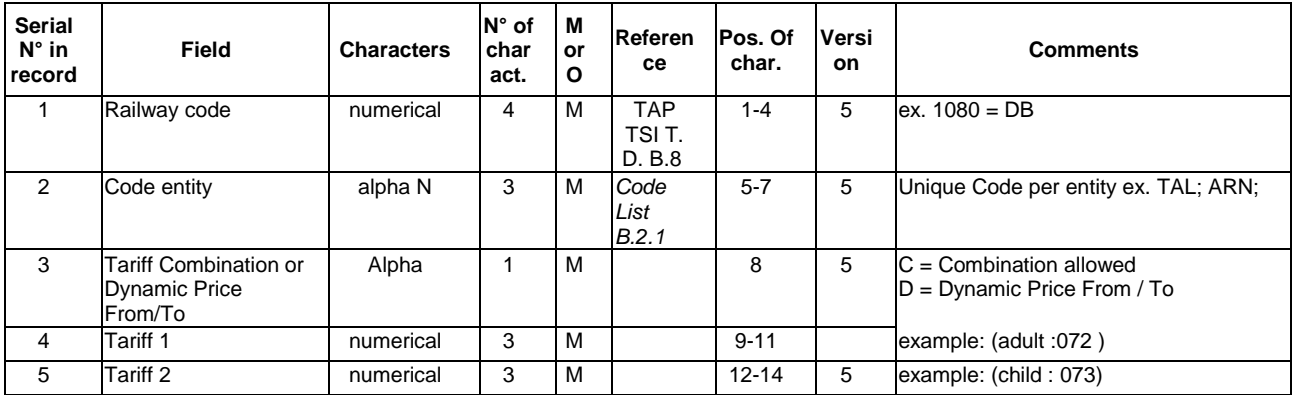

#### **Element 3**:

### Specify per ID, the permitted Combinations between different tariffs.

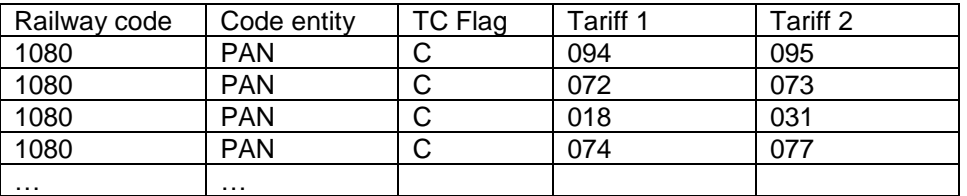

Means for example that tariff 74 can be sold with tariff 77 but not with 31, 73 or 95 Note: this is mainly published for information purposes. Only some proprietary attributing systems are able to sell tickets for different tariffs with a single request. This possibility in particular is not allowed by the standard described in TAP TSI Technical Document B.5.

### - **Specify links between "Dynamic Prices From/To"**

Some tariffs with contingents or Yield Management, have the same sales and after-sales conditions, but a different price.

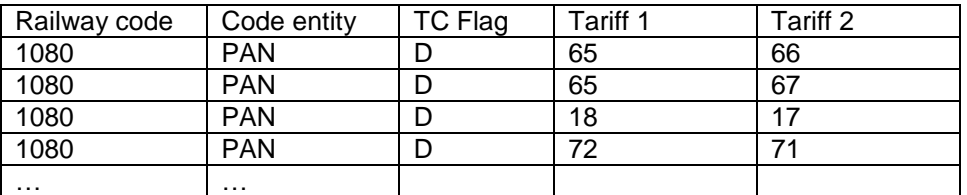

Example: tariff 65 is 30€, tariff 66 is 40€ and that there is also a tariff 67, linked to 65 and which can be 55€ there will be 3 prices proposed. When the contingent is full for tariff 65, the price proposed to client is tariff

66, and 67 if 66 is also full. On Web interface the 3 prices are proposed, this new table is to inform the client/vendor that if they cannot obtain the lower price, that the 3 prices offered, are "From Prices".

This information is linked to new field 38 " Minimum price " of file Tariffs "Yes" or "No", where tariff 1 has the value "Yes".

# **Annexe 12 – Reference Tables**

<span id="page-29-0"></span>In every file it is indicated if existing reference data is to be used. The data are available in the indicated Code List or ISO Code Lists

### <span id="page-30-0"></span>Annexe 13 – Header file

The header (named PCET-xxxx-xxx) has to give all information about the data made available. For every file following elements have to be mentioned:

- Name of the file + 7 alphanumeric (railway and entity code) and
- Number of records in the file

Only files with minimum 1 record have to be made available. If a file contains no records, than it should not be made available. It should not be mentioned in the header either.

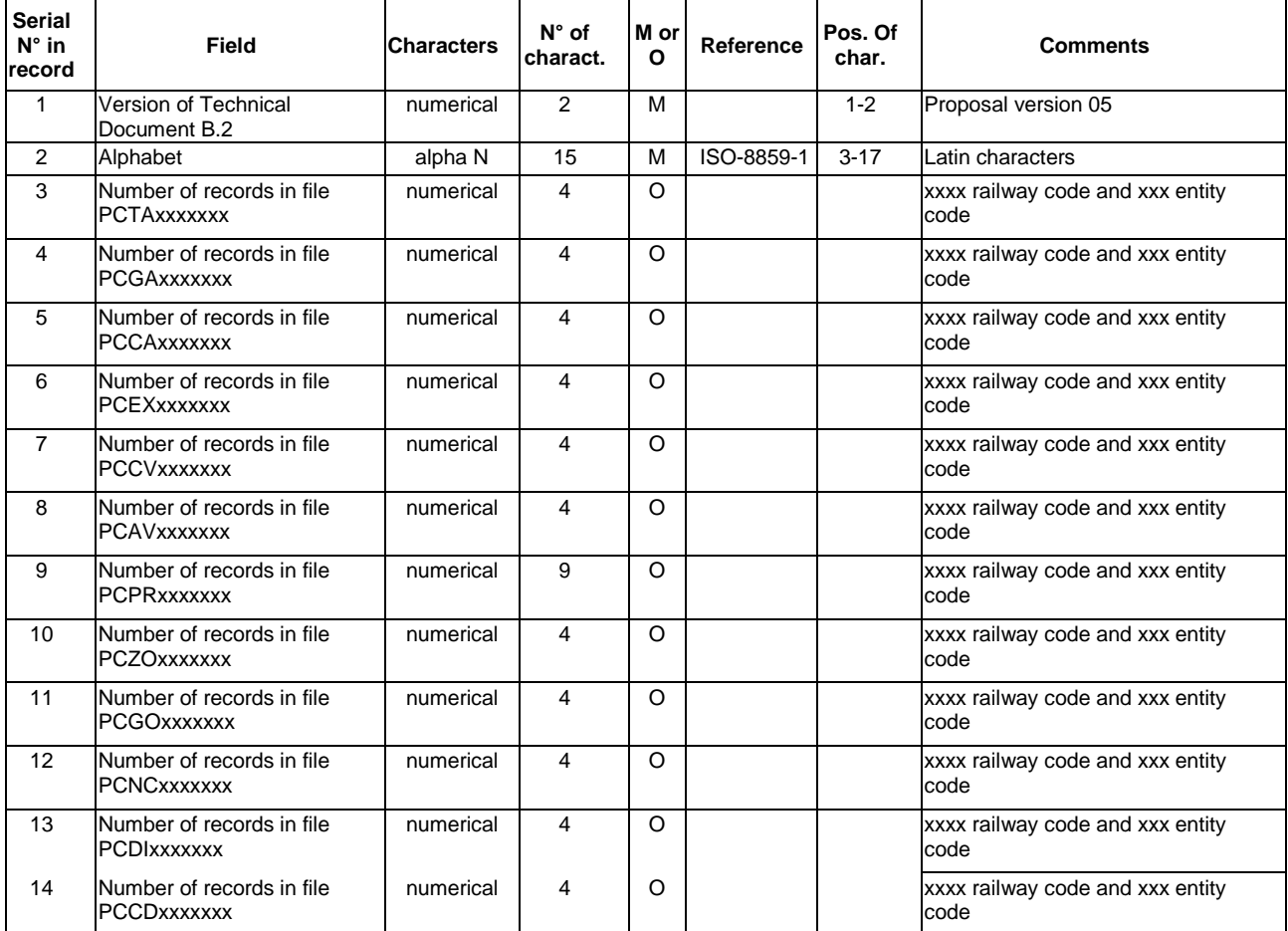

### Alternative format:

#### First record

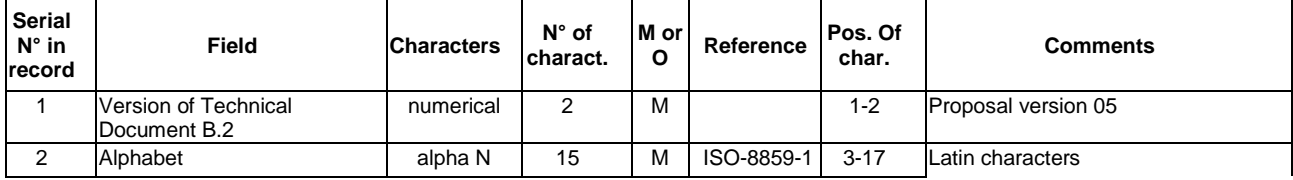

#### Following records

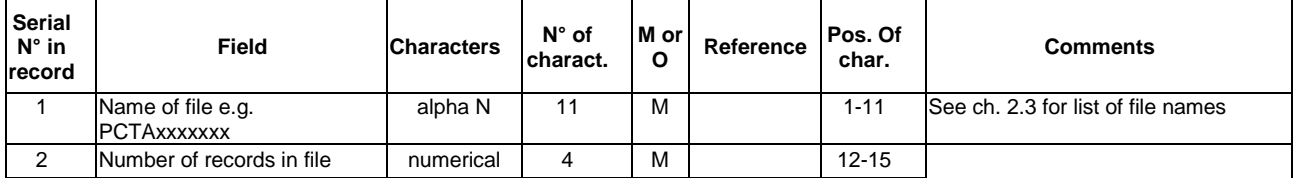